## **Smc Networks Smcd3gnv User Manual**>>>CLICK HERE<<<

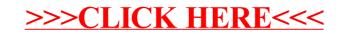